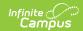

# **EMIS Special Ed Reported Fields (Ohio)**

Last Modified on 03/11/2024 8:44 am CDT

The following sections document the specific fields on the Ohio Evaluation, Individual Education Plan, and Special Ed Dates tab used for state reporting purposes. For more specific information about the Evaluation, IEP, and Special Ed Dates tab, see the corresponding linked documentation for each section below.

Ohio Evaluation (ETR) | Ohio Individual Education Plan (IEP) | Special Ed Dates Tool | Special Ed Dates Detail

See the Ohio Department of Education Special Education website (education.ohio.gov) for specific details on how to enter data into these editors and tool.

# Ohio Evaluation (ETR)

Classic View: Student Information > Special Ed > General > Documents > Evaluations

The Individual Education Program (IEP) or Evaluation team uses the Evaluation to document the student's educational needs and the student's determination of eligibility for special education.

See the Ohio Evaluation Summary Report document for the most updated format of the Evaluation.

### **Evaluation Editor**

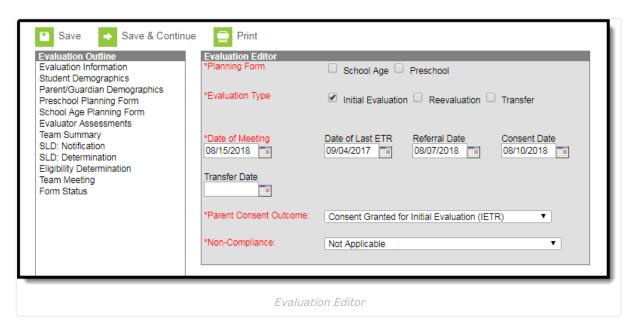

## **Evaluation Type**

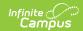

The Evaluation Type field is used to indicate the intended use for the evaluation, whether the student is being evaluated for the first time, reevaluated, or transferred.

▶ Click here to expand...

#### **Date of Meeting**

The date of the Evaluation Meeting.

▶ Click here to expand...

#### **Date of Last ETR**

The date of the previous Evaluation.

▶ Click here to expand...

#### **Referral Date**

The date the student was referred for evaluation.

▶ Click here to expand...

#### **Consent Date**

The date the parent/guardian provided consent for evaluation.

▶ Click here to expand...

#### **Transfer Date**

The date the student transferred.

▶ Click here to expand...

#### **Parent Consent Outcome**

The Parent Consent Outcome field is used to indicate the details of how the parent/guardian consented for evaluation.

▶ Click here to expand...

## Non-Compliance

The Non-Compliance field is used to indicate the reason the special education even has not met federally mandated time lines, if applicable.

Click here to expand...

# **Eligibility Determination Editor**

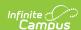

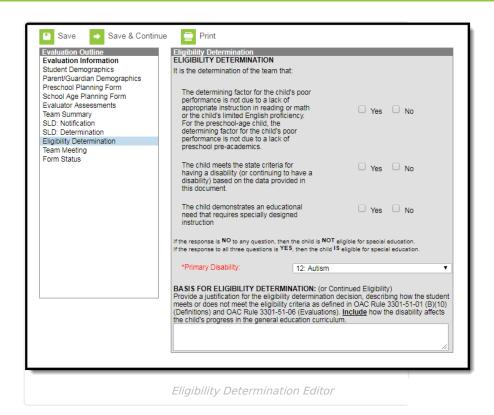

#### **Primary Disability**

The Primary Disability field is used to designate the student's officially identified primary disability.

▶ Click here to expand...

# **Ohio Individual Education Plan (IEP)**

Classic View: Student Information > Special Ed > General > Documents > Plans

The Individual Education Plan is used to document all required special education information by the state of Ohio.

See the Ohio Individual Education Plan document for the most updated format of the IEP.

## **Education Plan Editor**

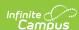

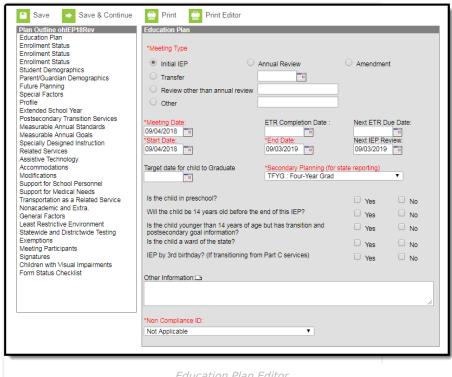

Education Plan Editor

#### **Meeting Type**

Meeting Type is used to indicate the type of meeting the team members had that is being document in this plan.

▶ Click here to expand...

## **Meeting Date**

The Meeting Date is the date on which the team members met.

▶ Click here to expand...

#### **Start and End Date**

The projected start and end date of the student's plan.

▶ Click here to expand...

## Secondary Planning (for state reporting)

The Secondary Planning (for state reporting) field is used to document the transition planning designation for the student.

▶ Click here to expand...

### **Non Compliance ID**

The Non-Compliance ID field is used to indicate the reason the special education even has not met

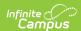

federally mandated time lines, if applicable.

▶ Click here to expand...

#### **Enrollment Status Editor**

Three options are available for the Enrollment Status editor. The first is a read only editor that pulls information from the student's Enrollment tab. The second pulls information from the student's Enrollment tab and certain fields can be modified. The third pulls information from the student's Enrollment tab, certain fields can be modified, and when the plan is Locked, this data is then pushed back to the student's Enrollment tab and overrides existing data.

It is recommended that a district selects one of these editors to use and hide the unused editors to avoid confusion.

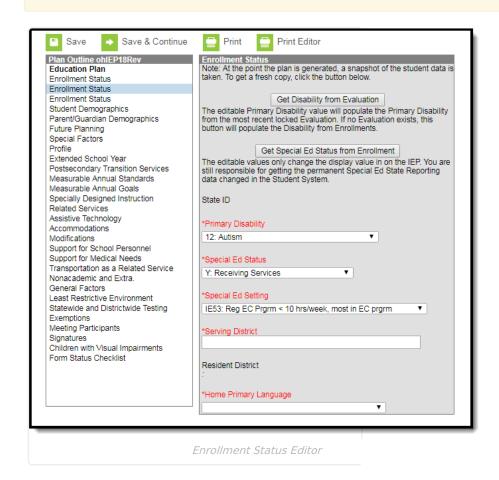

## **Primary Disability**

The Primary Disability field is used to designate the student's officially identified primary disability.

▶ Click here to expand...

## **Special Ed Status**

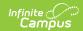

The Special Ed Status field is used to indicate the student's defined special ed status.

▶ Click here to expand...

#### **Special Ed Setting**

The Special Ed Setting field.

▶ Click here to expand...

# **Transportation as a Related Service**

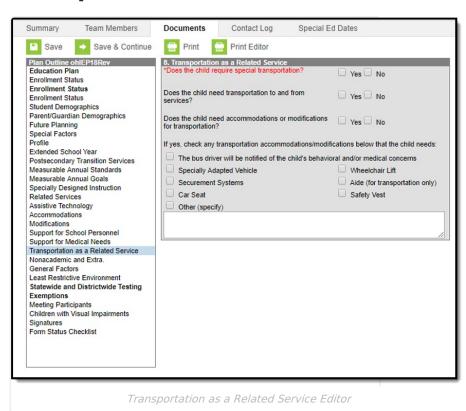

## Does the child require special transportation?

This question is used to indicate if the student requires any transportation services.

▶ Click here to expand...

# **Statewide and Districtwide Testing Editor**

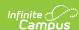

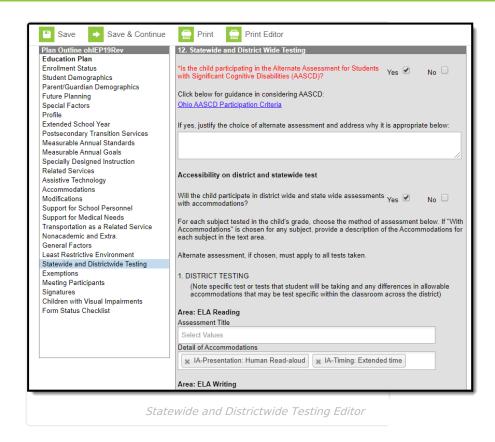

# Is the child participating in the Alternate Assessment for Students with Significant Cognitive Disabilities (AASCD)?

This question is used to indicate if the student is participating in an alternate assessment.

▶ Click here to expand...

# Will the child participate in district wide and state wide assessments with accommodations?

This question is used to indicate if the student is participating in district wide and state wide assessments with accommodations.

▶ Click here to expand...

#### **Detail of Accommodations**

Any information regarding the specific accommodation for the student.

- ▶ Click here to expand...
- ▶ Click here to expand...

#### **Test Mode**

Indicates the form by which the student will be taking the statewide test. Options include: P: Paper, O: Online, S: Supplemental, and N: Not Eligible. Values in this dropdown cannot be modified.

▶ Click here to expand...

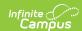

#### **Exemptions Editor**

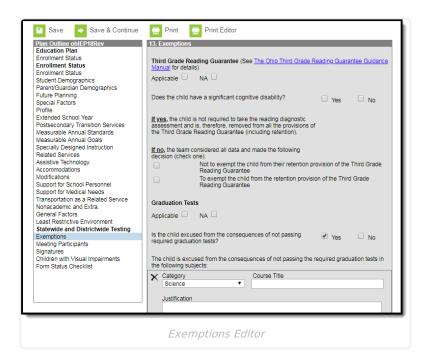

# Is the child excused from the consequences of not passing required graduation tests?

Indicates if the student is exempt from consequences for failing required graduation tests.

▶ Click here to expand...

### Category

Indicates the area of study in which the student is exempt.

▶ Click here to expand...

# **Special Ed Dates Tool**

Classic View: Student Information > Special Ed > General > Special Ed Dates

Search Terms: Special Ed Dates

The Special Ed Dates tool is a data entry tool used to store special education information for Ohio state reporting purposes.

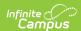

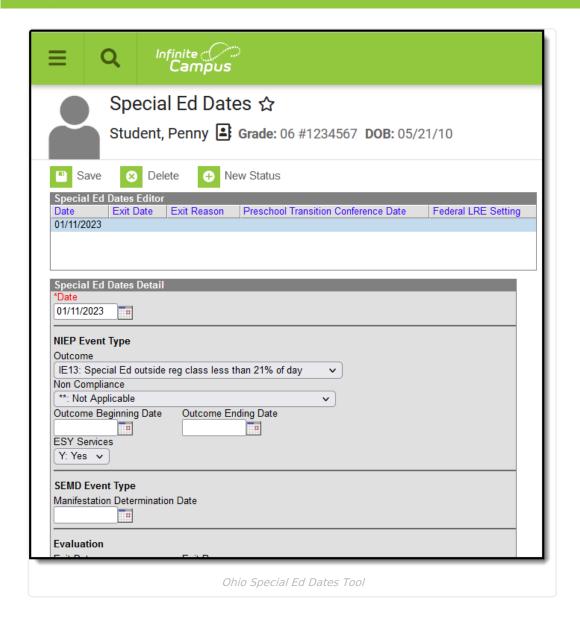

# **Special Ed Dates Detail**

| Field                | Description                      | Ad Hoc / Database Location                                                                     | Report |
|----------------------|----------------------------------|------------------------------------------------------------------------------------------------|--------|
| <b>Date</b> Required | The date the record was created. | Student > Learner Planning > SPED Dates > specialEdDates.statusDate  SpecialEdDates.statusDate | N/A    |
| NIEP Event Type      |                                  |                                                                                                |        |

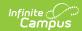

| Field                        | Description                                                   | Ad Hoc / Database Location                                                                                         | Report                                                                                                    |
|------------------------------|---------------------------------------------------------------|----------------------------------------------------------------------------------------------------|----------------------------------------------------------------------------------------------------|
| Outcome                      | The outcome of the NIEP Event Type.                           | Student > Learner Planning > SPED Dates > specialEdDates.outcome  SpecialEdDates.outcome                           | This field reports as the Outcome ID field on the NIEP Event Type on the Student SPED Records (GE). See the Student SPED Record (GE) documentation for the report logic .             |
| Non<br>Compliance            | The reason an event has not met federally mandated timelines. | Student > Learner Planning > SPED Dates > specialEdDates.nonCompliance  SpecialEdDates.nonCompliance               | This field reports as the Non- compliance ID field on the NIEP Event Type on the Student SPED Records (GE). See the Student SPED Record (GE) documentation for the report logic .     |
| Outcome<br>Beginning<br>Date | The day on which the outcome of the event is effective.       | Student > Learner Planning > SPED Dates > specialEdDates.outcomeBeginningDate  SpecialEdDates.outcomeBeginningDate | This field reports as the Outcome Beginning Date field on the NIEP Event Type on the Student SPED Records (GE). See the Student SPED Record (GE) documentation for the report logic . |

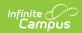

| Field                            | Description                                                                                    | Ad Hoc / Database Location                                                                                                    | Report                                                                                                    |
|----------------------------------|------------------------------------------------------------------------------------------------|----------------------------------------------------------------------------------------------------|----------------------------------------------------------------------------------------------------|
| Outcome<br>Ending Date           | The last day on which the outcome of the event is effective.                                   | Student > Learner Planning > SPED Dates > specialEdDates.outcomeEndDate  SpecialEdDates.outcomeEndDate                                 | This field reports as the Outcome End Date on the NIEP Event Type of the Student SPED Records (GE). See the Student SPED Record (GE) documentation for the report logic .                         |
| ESY Services                     | Indicates whether the student receives Extended School Year services.                          | Student > Learner Planning > SPED Dates > SpecialEdDates.esyServices                                                                   | This field reports as the Extended School Year (ESY) Services field on the NIEP Event Type of the Student SPED Records (GE). See the Student SPED Record (GE) documentation for the report logic. |
| SEMD Event Typ                   | pe                                                                                             |                                                                                                    |                                                                                                    |
| Manifestation Determination Date | The date the manifestation determination was completed for the related incident of misconduct. | Student > Learner Planning > SPED Dates > specialEdDates.manifestationDeterminationDate  SpecialEdDates.manifestationDeterminationDate | This field reports as the Date field on the SEMD Event Type of the Student SPED Records (GE). See the Student SPED Record (GE) documentation for the report logic.                                |
| Evaluation                       |                                                                                                |                                                                                                    |                                                                                                    |

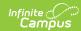

| Field     | Description                                | Ad Hoc / Database Location                                                                 | Report                                                                                                    |
|-----------|--------------------------------------------|--------------------------------------------------------------------------------------------|----------------------------------------------------------------------------------------------------|
| Exit Date | The exit date of the student's evaluation. | Student > Learner Planning > SPED Dates > specialEdDates.exitDate  SpecialEdDates.exitDate | This field is used to calculate the Split Record Population Logic on the Student Attributes Effective Date Record (FD). See the Student Attributes Effective Date Record (FD) documentation for report logic.  If the Exit Date matches the Meeting Date of the Evaluation, the Exit Reason will report in the Outcome ID field on the Student SPED Records (GE). See the Student SPED Record (GE) documentation for the report logic. |

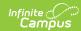

| Field       | Description                        | Ad Hoc / Database Location                                                                     | Report                                                                                                    |
|-------------|------------------------------------|------------------------------------------------------------------------------------------------|----------------------------------------------------------------------------------------------------|
| Exit Reason | The reason the student is exiting. | Student > Learner Planning > SPED Dates > specialEdDates.exitReason  SpecialEdDates.exitReason | This field is used to calculate the Split Record Population Logic on the Student Attributes Effective Date Record (FD). See the Student Attributes Effective Date Record (FD) documentation for report logic.  If the Exit Date matches the Meeting Date of the Evaluation, the Exit Reason will report in the Outcome ID field on the Student SPED Records (GE). See the Student SPED Record (GE) documentation for the report logic. |

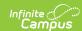

| Field                                | Description                                                                                                    | Ad Hoc / Database Location                                                                             | Report                                                                                                    |
|--------------------------------------|----------------------------------------------------------------------------------------------------|----------------------------------------------------------------------------------------------------|----------------------------------------------------------------------------------------------------|
| Preschool Transition Conference Date | This is the date of the preschool transition conference arranged by the Early Intervention Service Coordinator (Department of Health) with the school district. | Student > Learner Planning > SPED Dates > specialEdDates.pstcDate  SpecialEdDates.pstcDate             | This field is used to calculate the PSTC Event Type on the Student SPED Records (GE). See the Student SPED Record (GE) documentation for the report logic .                                      |
| Updated Octobe                       | er 31 IEP Outco                                                                                                    | me                                                                                                    |                                                                                                    |
| Federal LRE<br>Date                  | The Date of<br>the Federal<br>LRE outcome.                                                                                                    | Student > Learner Planning > SPED Dates > specialEdDates.federalLREDate  SpecialEdDates.federalLREDate | This field reports as the Updated October 31 IEP Outcome field on the Student Attributes - No Date Record (FN). See the Student Attributes - No Date Record (FN) documentation for report logic. |

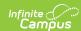

| Field                  | Description                                                                                                    | Ad Hoc / Database Location                                                                             | Report                                                                                                    |
|------------------------|----------------------------------------------------------------------------------------------------|----------------------------------------------------------------------------------------------------|----------------------------------------------------------------------------------------------------|
| Federal LRE<br>Setting | This field is used when the federal SPED setting for the student differs from the ODE SPED setting of the student. The Least Restrictive Environment (LRE) outcome as of October 31 for a student whose IEP currently on file with ODE does not reflect the current LRE for a student with a disability. | Student > Learner Planning > SPED Dates > specialEdDates.amendedOutcome  SpecialEdDates.amendedOutcome | This field reports as the Updated October 31 IEP Outcome field on the Student Attributes - No Date Record (FN). See the Student Attributes - No Date Record (FN) documentation for report logic. |